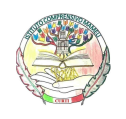

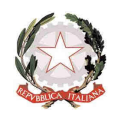

## **ACCESSO ALLA G SUITE PER COLORO CHE HANNO EFFETTUATO GIA GIA' IL PRIMO ACCESSO**

## **Per l'accesso da tablet o telefonino : accesso**

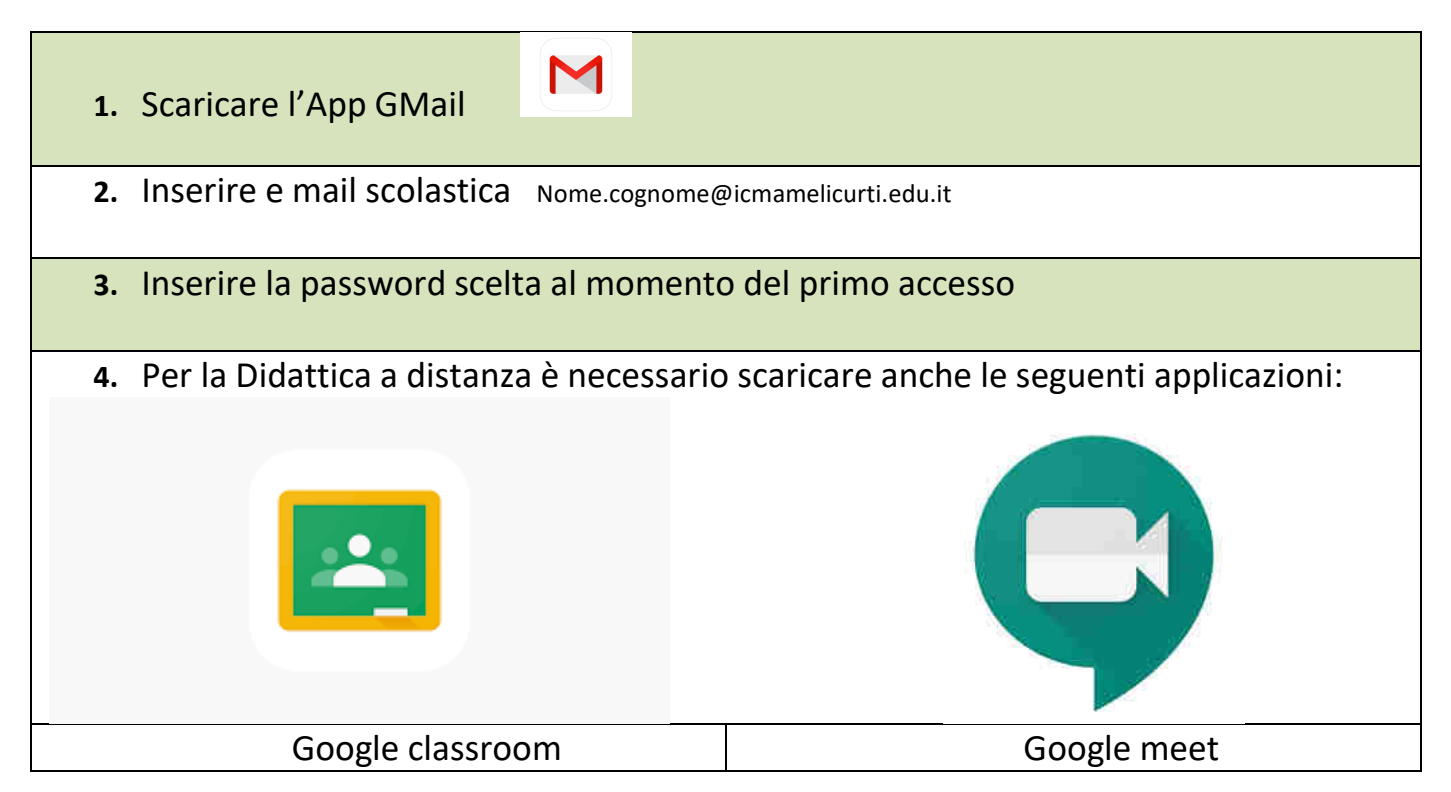

## **Per l'accesso da PC:**

**1.** Vai all'indirizzo https://www.google.it/

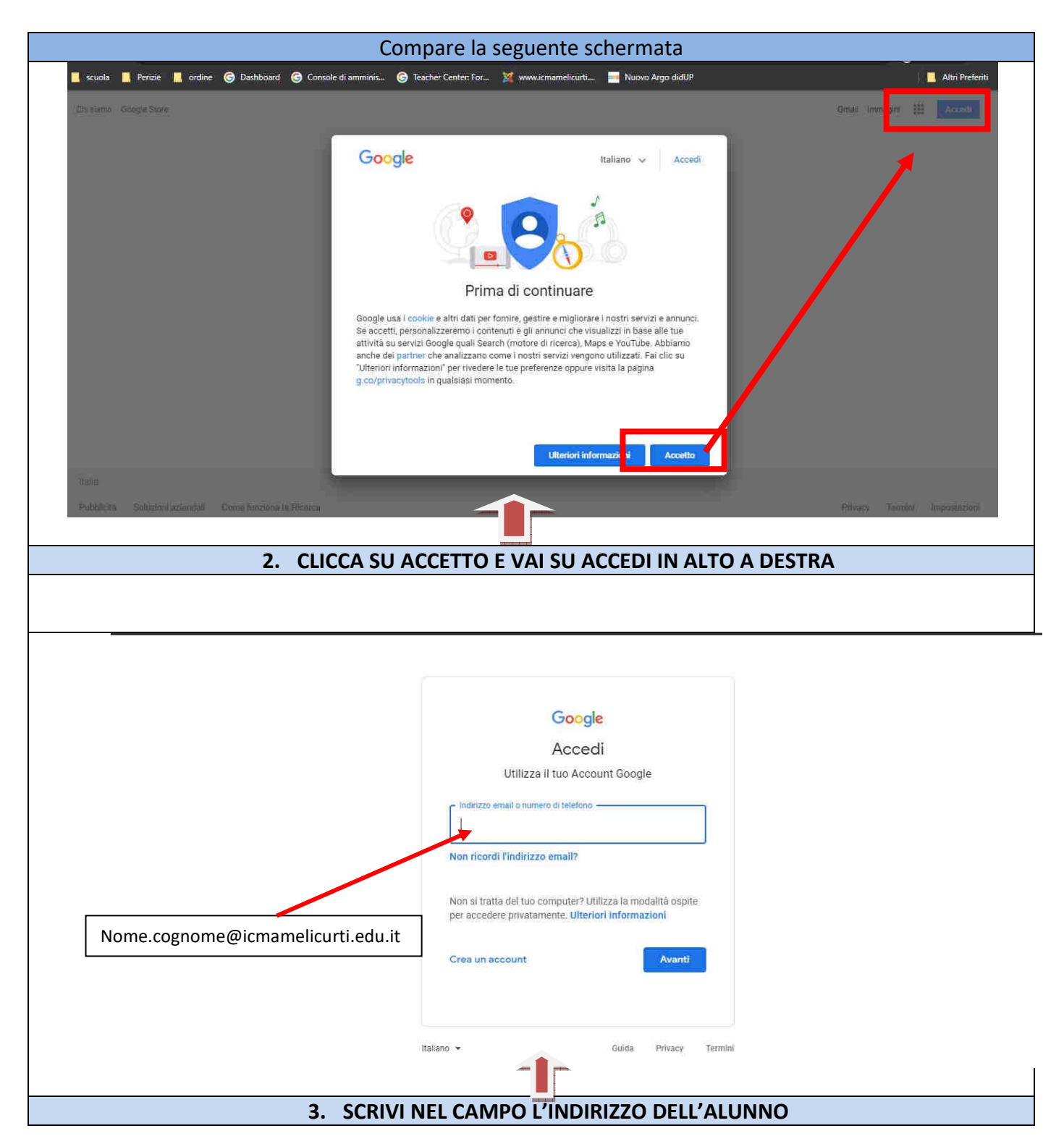

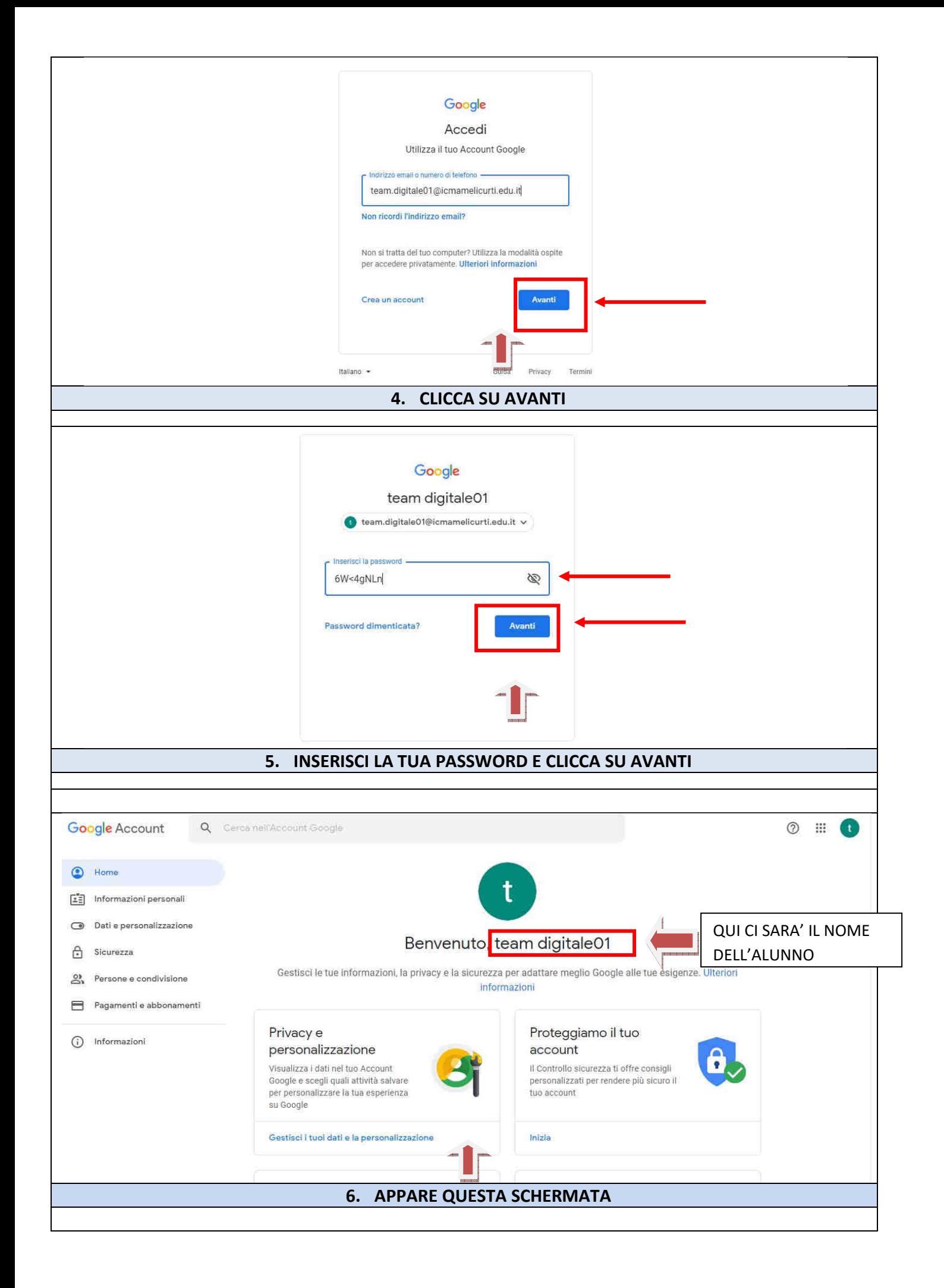

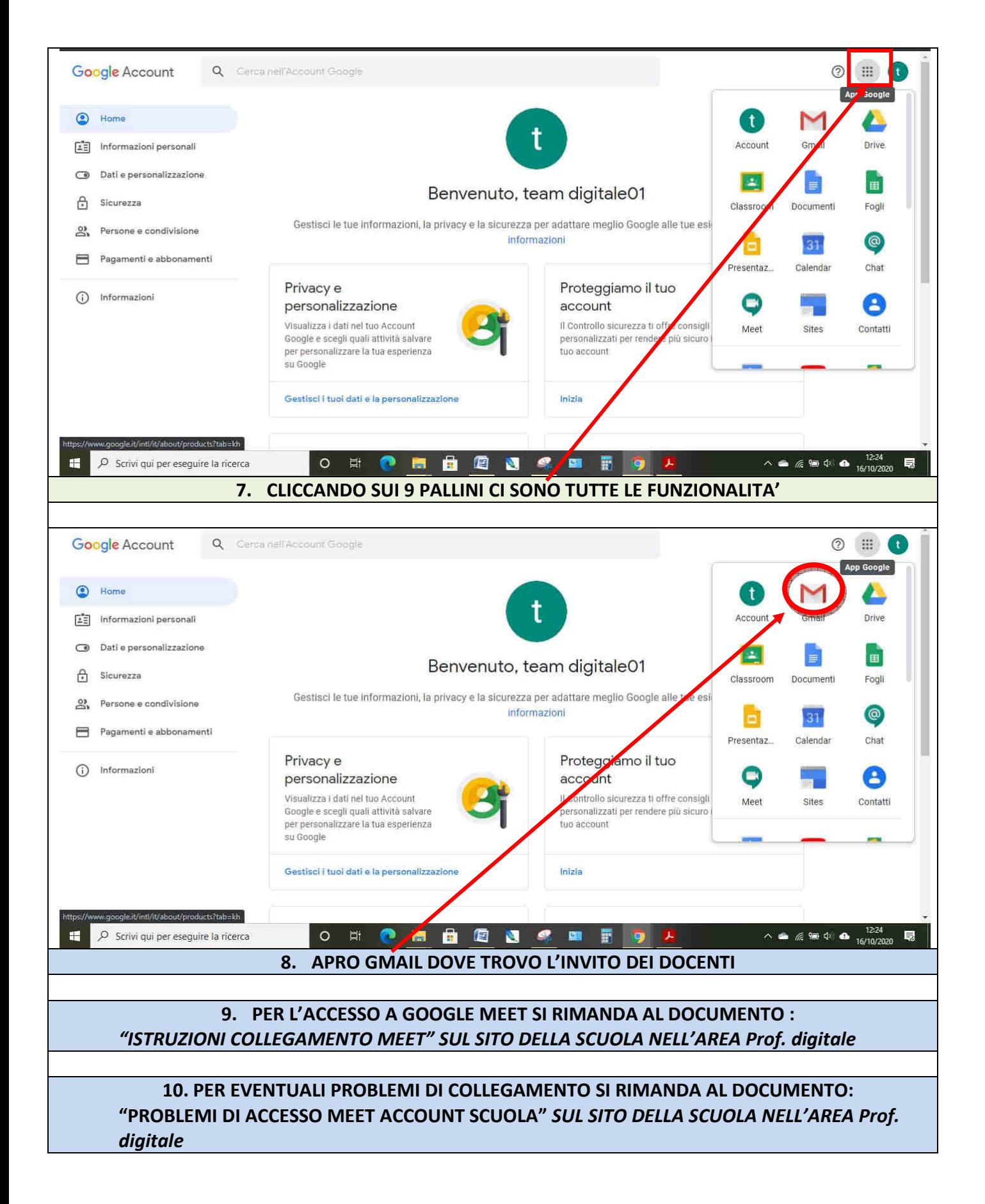